# CENTRO ESTADUAL DE EDUCAÇÃO TECNOLÓGICA PAULA SOUZA FACULDADE DE TECNOLOGIA DE BOTUCATU CURSO SUPERIOR DE TECNOLOGIA EM RADIOLOGIA

RAFAEL CORREA MOTA

# RELATÓRIO DE PRÁTICAS PROFISSIONAIS EM TOMOGRAFIA **COMPUTADORIZADA**

Botucatu-SP

Novembro - 2016

# CENTRO ESTADUAL DE EDUCAÇÃO TECNOLÓGICA PAULA SOUZA FACULDADE DE TECNOLOGIA DE BOTUCATU CURSO SUPERIOR DE TECNOLOGIA EM RADIOLOGIA

RAFAEL CORREA MOTA

# RELATÓRIO DE PRÁTICAS PROFISSIONAIS EM TOMOGRAFIA COMPUTADORIZADA

## Orientadora: Profa. Dra. Mariele Cristina Modolo Picka

Relatório de Práticas Profissionais em Radiologia apresentado à FATEC - Faculdade de Tecnologia de Botucatu, como exigência para cumprimento do Trabalho de Conclusão de Curso no Curso Superior de Radiologia.

Botucatu–SP Novembro – 2016

# **SUMÁRIO**

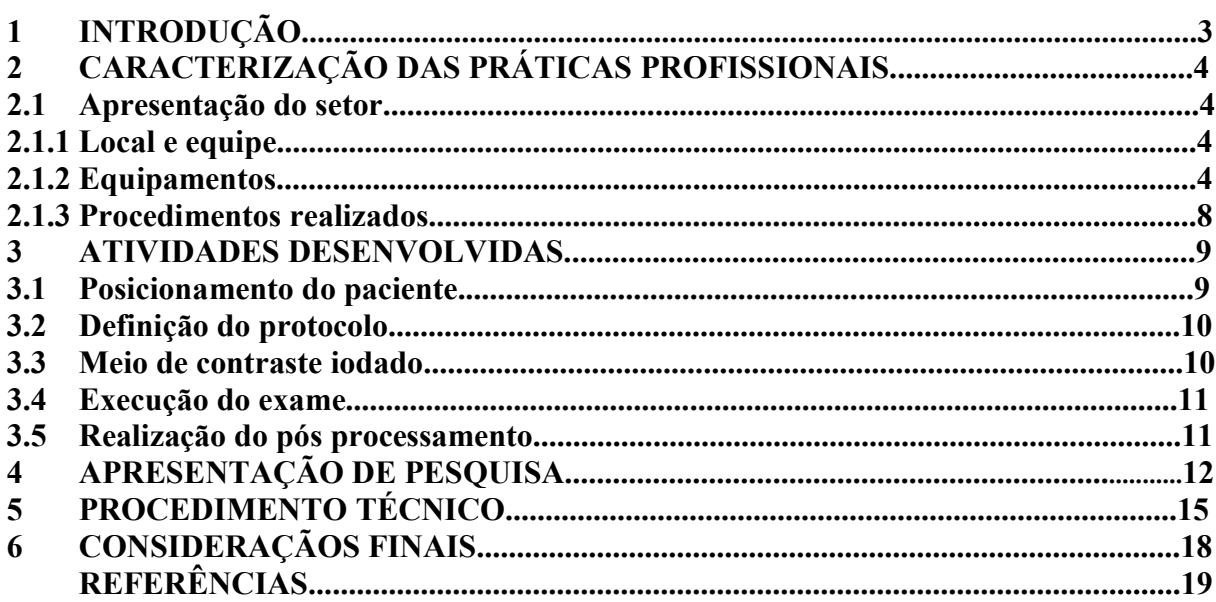

## 1 INTRODUÇÃO

O presente relatório refere-se as práticas profissionais em radiologia e tem o propósito de ser utilizado como trabalho de conclusão de curso, no curso de Tecnólogo em Radiologia da Fatec de Botucatu.

Foram realizadas aulas práticas no setor de Tomografia Computadorizada (TC) do Hospital das Clínicas da Faculdade de Medicina de Botucatu da Universidade Estadual Paulista (HC-FMB), em um total de 240 horas, no período de 21/03/2016 à 19/05/2016.

O relatório apresentará situações presenciadas no Setor durante a rotina de trabalho, bem como, a infraestrutura, o funcionamento, o quadro de funcionários e a qualidade do atendimento prestado. Uma pesquisa também foi realizada durante o período das práticas, contendo dados referentes ao total de exames realizados, hipóteses diagnósticas e tipos de exames e será apresentada nesse relatório.

Também serão descritos os procedimentos adotados pelo setor de TC junto ao paciente com suspeita de acidente vascular cerebral (AVC) em janela: desde a entrada no hospital até o término da realização da TC. Vale ressaltar que a TC é o método de diagnóstico por imagem padrão ouro neste caso.

O objetivo das práticas profissionais é acompanhar a rotina do setor de TC, do HC-FMB e apresentar as práticas profissionais desenvolvidas e observadas pelo aluno.

## 2 CARACTERIZAÇÃO DAS PRÁTICAS PROFISSIONAIS

As atividades foram realizadas de segunda a sexta-feira, das 13:00 às 17:48 horas, em um período pré-estabelecido. O objetivo foi o de desenvolver habilidades e aperfeiçoar o conteúdo teórico e prático do aluno com ênfase no posicionamento do paciente no equipamento de TC, na execução e definição do protocolo, na definição da utilização do meio de contraste e na realização do pós-processamento nas imagens.

#### 2.1 Apresentação do setor

#### 2.1.1 Local e equipe

 Situado no Distrito de Rubião Junior s/n, no Hospital das Clínicas, Campus Faculdade de Medicina – Unesp, Botucatu, a TC funciona 24h/dia e, há mais de 20 anos, faz parte do CDI – Centro de Diagnóstico por Imagem do Hospital.

O Setor possui um amplo quadro de funcionários altamente qualificados com uma equipe de 15 operadores de Tomógrafo (14 biomédicos e 1 tecnólogo), 4 enfermeiros, 13 técnicos em enfermagem, 3 secretárias e 2 funcionárias do CEDI (Serviço de laudos). A equipe médica é composta por 9 médicos e 21 residentes responsáveis em atender não somente o Setor de TC, mas também os Setores de ressonância magnética, o ultrassom e o raio X. O setor também é altamente atuante na formação de estudantes, admitindo alunos dos cursos de Biomedicina e Física Médica da Unesp e alunos do curso de Tecnólogo em Radiologia da Fatec - Botucatu.

## 2.1.2 Equipamentos

O setor possui capacidade para atender grande demanda de exames, pois possui 3 equipamentos de TC, sendo: 2 Toshiba Activion 16 canais e 1 GE Optima CT660 64 canais (Figura 1 e 2).

Figura 1: Equipamento Toshiba Activion 16 canais do Setor de Tomografia Computadorizada do HC da Unesp, Botucatu, imagem do arquivo pessoal do autor.

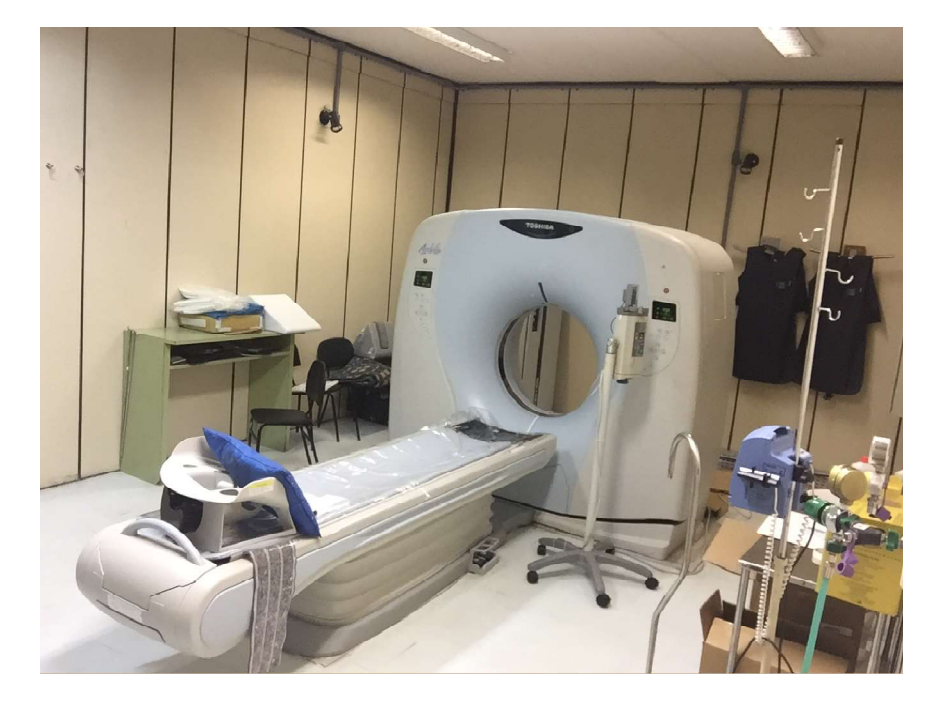

Figura 2: Equipamento GE Optima CT660 64 canais do Setor de Tomografia Computadorizada do HC da Unesp, Botucatu, imagem do arquivo pessoal do autor.

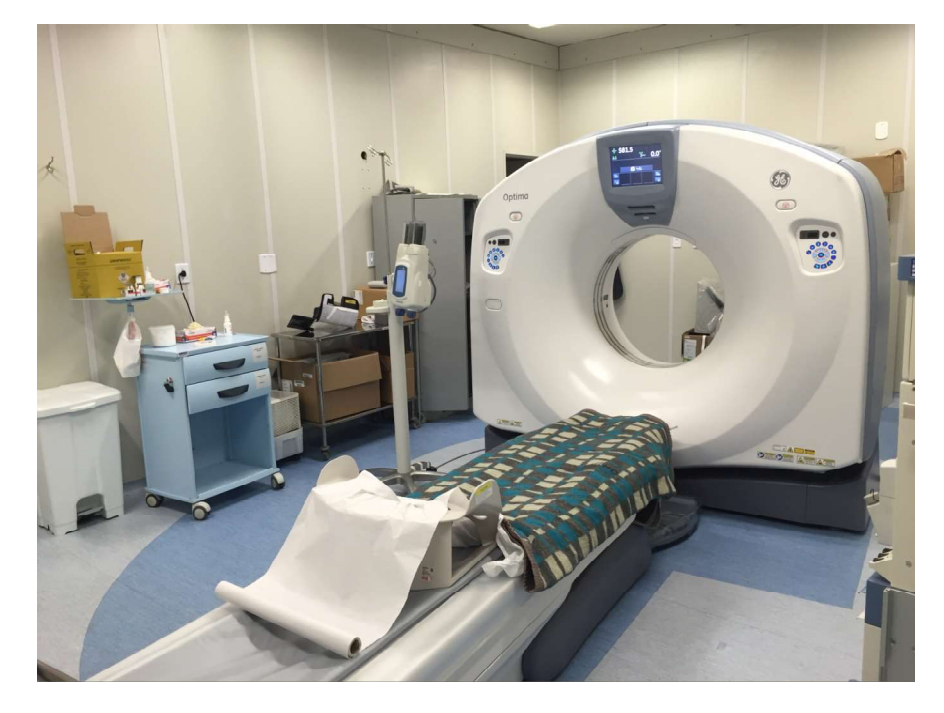

Dentro das salas de exames ficam as bombas injetoras do meio de contraste, carrinho de anestesia e primeiros socorros e os equipamentos de proteção individual (EPI) (Figura 3).

Figura 3: Bomba injetora de contraste e carrinho de anestesia (acima), primeiros socorros (esquerda) e EPI (direita) do Setor de Tomografia Computadorizada do HC da Unesp, Botucatu, imagem do arquivo pessoal do autor.

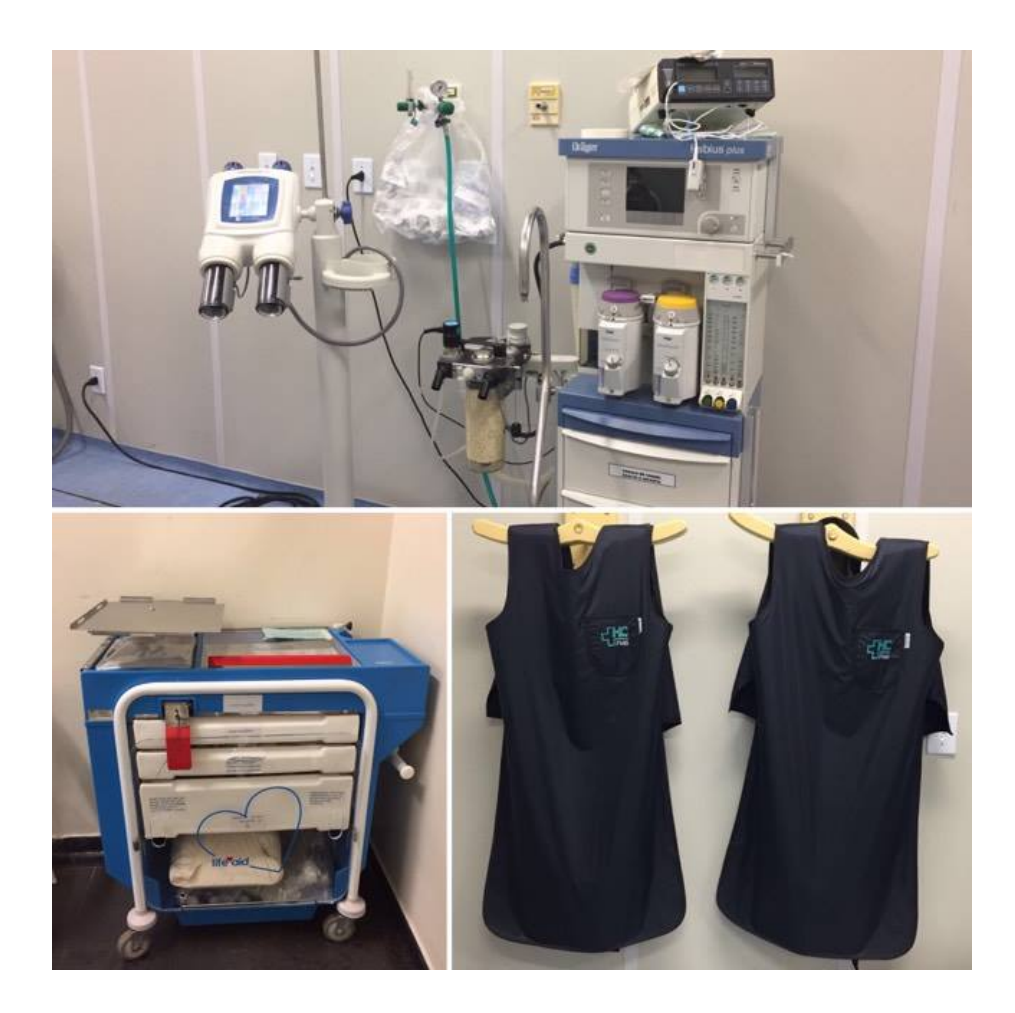

Na sala de comando, sobre a mesa do operador, ficam a mesa de comando, o controle de ativação das bombas injetoras e as workstations (Figura 4 e 5).

Figura 4: Sala de comando do Toshiba Activion 16 canais do Setor de Tomografia Computadorizada do HC da Unesp, Botucatu, imagem do arquivo pessoal do autor.

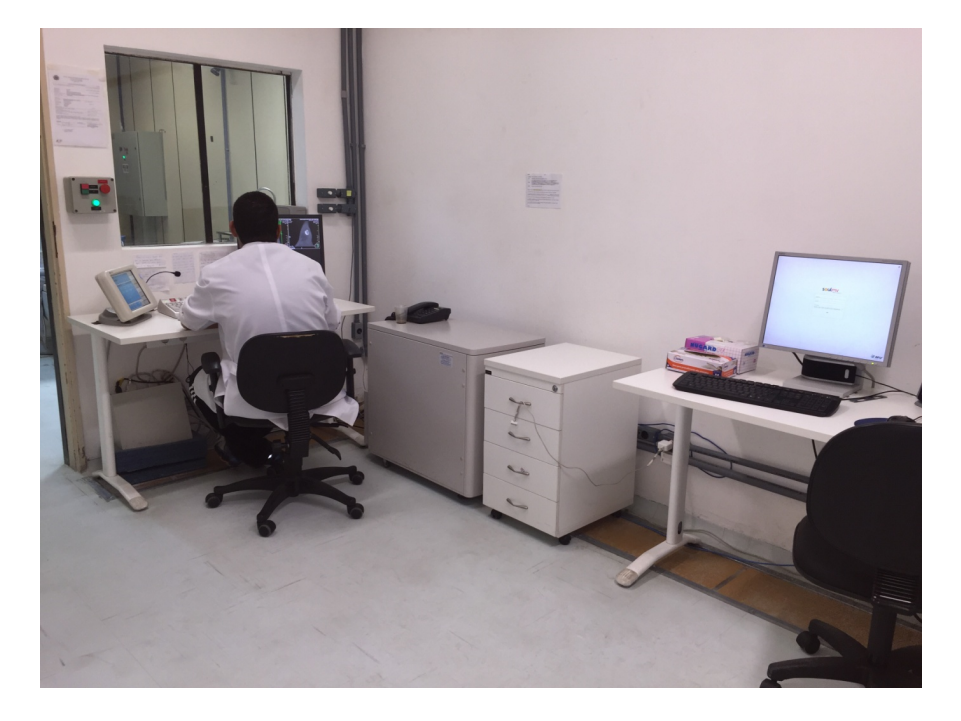

Figura 5: Sala de comando do GE CT660 64 canais do Setor de Tomografia Computadorizada do HC da Unesp, Botucatu, imagem do arquivo pessoal do autor.

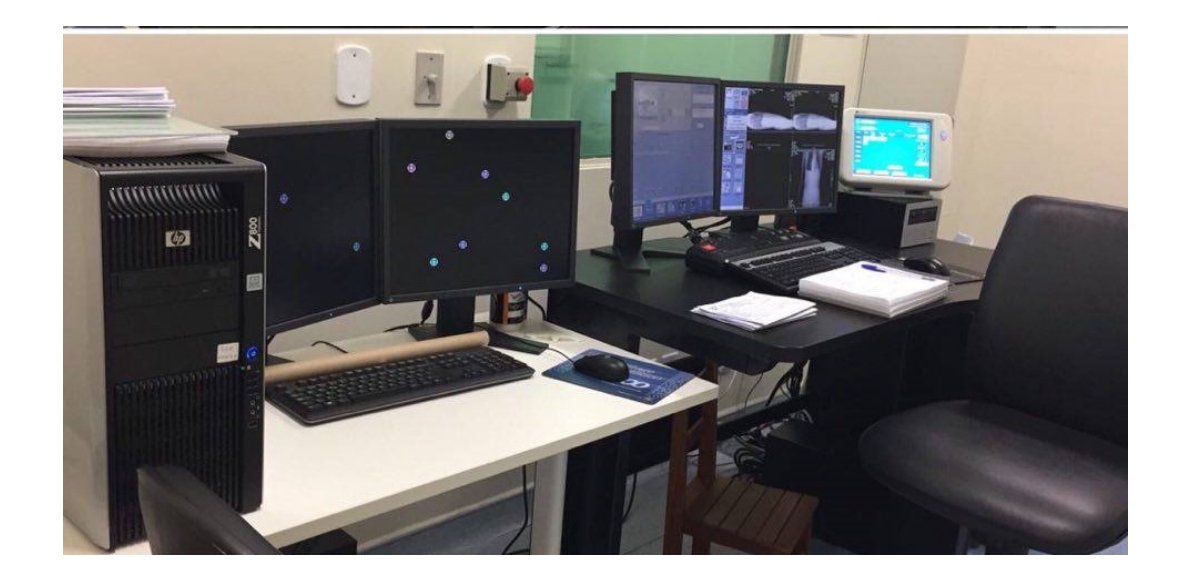

## 2.1.3 Procedimentos/exames realizados

Os procedimentos executados no setor de TC são:

- 1- Exames de TC
- 2- Biópsias e punções guiadas pela TC
- 3- Programação para tratamentos de Radioterapia

#### 3 ATIVIDADES DESENVOLVIDAS

Este tópico apresentará atividades que o aluno desenvolveu e acompanhou durante o estágio no setor de TC, sendo elas: posicionamento do paciente, definição de protocolo, o uso do meio de contraste, execução do exame e realização do pós-processamento.

#### 3.1 Posicionamento do paciente

A enfermagem encaminha o paciente para a sala de exame somente após uma rigorosa anamnese. O tecnólogo de TC deve orientar o paciente a não se mexer durante o exame, explicar sobre a realização de apneias (caso seja necessário) e sobre a administração do meio de contraste, relembrando que manifestações como sensação de calor e alguns desconfortos são comuns após a injeção de contraste e que, caso ocorra uma reação alérgica, o Setor dispõe de médicos para atende-los. Posteriormente o tecnólogo deverá posicionar o paciente na mesa de exames com a ajuda da luz do gantry, colocando-a na região anatômica de interesse para poder iniciar o exame.

Durante esta etapa, é possível desenvolver o contato direto com o paciente, transmitindo tranquilidade quanto as etapas do exame, pois muitos não conhecem o procedimento e chegam nervosos e temerosos na sala de exame. Cabe ao tecnólogo tranquilizar e explicar o funcionamento do procedimento para o paciente.

O posicionamento adequado no equipamento de TC, acarretará na geração correta das imagens evitando ajustes após as aquisições, e até mesmo, repetição das mesmas.

Em geral, os posicionamentos utilizados são:

- Crânio/encéfalo, seios da face, orbita e ouvido: a luz deverá estar localizada na protuberância mentual e na linha do meato acústico externo.
- Pescoço e coluna cervical: posicionar a luz na fúrcula esternal e na linha média da distância antero-posterior do paciente (DAP).
- Tórax: luz posicionada 3cm acima da fúrcula esternal e na linha média da DAP.
- Abdome e coluna lombar: luz posicionada na apêndice xifoide e na linha média da D<sub>A</sub>P
- Coluna torácica: luz posicionada na mandíbula e na linha média da DAP.

 Membros: posicionar a luz na região de interesse incluindo toda a área necessária ao exame.

Observação: O tecnólogo deve interromper o *Scout* assim que obter a varredura da região anatômica de interesse, evitando exposição desnecessária a radiação ionizante.

## 3.2 Definição do protocolo

A definição do protocolo é feita pelo tecnólogo e é o passo onde se definirá qual procedimento será utilizado durante o exame, envolvendo vários itens em todo o processo como: via de administração do meio de contraste (venosa, oral e/ou retal), utilização de bomba injetora ou injeção manual, volume de contraste utilizado e o posicionamento adequado do paciente no aparelho.

Caberá ao tecnólogo definir o protocolo que será utilizado em cada exame de acordo com o pedido médico e hipótese diagnóstica. Em caso de dúvidas o médico radiologista poderá ser consultado.

#### 3.3 Meio de contraste iodado

O uso do meio de contraste iodado auxilia os radiologistas nas avaliações de várias patologias, e só deve ser administrado na presença de um médico.

Para o uso do contraste, é necessário jejum absoluto de 4 horas. A enfermagem realiza a anamnese no paciente, pega o acesso venoso e monta a bomba injetora de contraste na sala de exame.

A quantidade de contraste iodado administrado aos pacientes via endovenosa varia de 40 e 100 ml de acordo com o exame. A administração de contraste via oral e via retal também podem ser indicados dependendo da hipótese diagnóstica do paciente.

Após a injeção do contraste o tecnólogo deverá observar se o paciente não apresentou nenhum tipo de reação e, caso ocorra, deverá avisar imediatamente a equipe de enfermagem e o médico radiologista.

No período das aulas práticas observou-se que o tecnólogo tem autonomia em indicar ou não a administração do contraste desde que o paciente não apresente nenhuma restrição ao seu uso.

#### 3.4 Execução do exame

Durante execução do exame, a atenção do profissional deve estar totalmente voltada na operação do equipamento e ao paciente em questão, observando reações, movimentos voluntários e involuntários e garantindo a segurança do mesmo.

Após o posicionamento do paciente na mesa de exame, o tecnólogo deverá se dirigir a sala de comando, dando início aos procedimentos: identificação do paciente no sistema do aparelho, escolha do protocolo e início da varredura (Scout).

Logo após se faz a programação na região de interesse marcando a localização do início e fim dos cortes que serão realizados. Inicialmente é realizada uma fase sem contraste endovenoso e , se necessário, repete-se a mesma fase com o contraste.

Durante a programação do exame o tecnólogo deve otimizar o protocolo, modificando parâmetros como espessura e espaçamento dos cortes, passo da mesa (pitch), dose (MA e KV), FOV, tempo de exposição, número de cortes e tempo de delay.

É importante que o profissional seja capacitado de bom conhecimento anatômico, sendo capaz de observar anomalias e/ou patologias e definir o protocolo adequado a cada situação. Após finalizado o processo, cabe ao tecnólogo comunicar a equipe de enfermagem sobre o final do exame, para a remoção do paciente da sala.

#### 3.5 Realização do pós-processamento

Após a realização do exame, é necessário a execução do pós-processamento das imagens, reconstruindo-as nos planos coronal, sagital, axial, mip e/ou em 3D. As reconstruções são realizadas com as aquisições volumétricas, ou seja, cortes finos (1mm de espessura por 0,8mm de incremento) nas Workstation e podem ser realizadas por outro tecnólogo.

## 4 APRESENTAÇÃO DE PESQUISA

Durante o mês de março de 2016, foram realizados 2446 exames e em abril 2078, sendo que, 38% foram encaminhados do Pronto Socorro, 21% eram pacientes internados e 41% eram pacientes atendidos nos ambulatórios e convênios. Esses dados foram gentilmente cedidos pela secretaria do Setor de TC.

Durante o estágio foi possível acompanhar e/ou realizar cerca de 193 exames de TC. O quadro abaixo descreve as TC realizadas bem como a hipótese diagnóstica das mesmas e a figura 6 apresenta a porcentagem dos exames realizados em cada região anatômica.

Quadro 1. Exames de TC realizados durante a prática profissional no setor de TC do HC da FMB, UNESP: tipo de exames, quantidade e hipótese diagnóstica, quadro elaborado pelo

| Tipos de exames |                | Quantidade   Hipóteses diagnósticas                                                                              |
|-----------------|----------------|----------------------------------------------------------------------------------------------------|
| Encéfalo        | 41             | AVC, convulsão, neoplasia, infarto cerebral, cefaleia,                                                           |
|                 |                | alucinações, trauma crânio cefálico.                                                                             |
| Angio cerebral  | 9              | AVC, aneurisma                                                                                                   |
| Seios da face   | 8              | Desvio de septo, celulite orbitária, rinosinusite crônica                                                        |
| Ouvido          | 3              | Dor aguda.                                                                                                    |
| Pescoço         | 8              | Linfonodomegalia, neoplasia maligna de faringe,                                                                  |
|                 |                | nódulo submandibular                                                                                             |
| Coluna Cervical | 3              | Compressão radicular, trauma                                                                                     |
| Ombro           | $\mathbf{1}$   | Fratura                                                                                                    |
|                 | 33             | Linfoma<br>Hodgkin,<br>alargamento de<br>mediastino,                                                             |
| Tórax           |                | linfoma<br>não-hodgkin,<br>estadiamento,<br>dispneia,                                                            |
|                 |                | neoplasia renal, metástase, neoplasia de mama                                                                    |
| Angio tórax     | 5              | Cardiopatia, hemoptise, aneurisma                                                                                |
| <b>TEP</b>      | $\overline{4}$ | Embolia pulmonar                                                                                                 |
|                 |                | Pancreatite, neoplasia<br>P.O.<br>supra<br>renal,                                                                |
| Abdome total    |                | colecistectomia, dor, litíase, atresia de vias biliares,<br>neo sigmoide, cistos complexos, linfoma não-hodgkin, |
|                 | 64             | hematuria, neo colo de útero, estadiamento                                                                       |
| Angio abdominal | $\overline{2}$ | Doador renal, Trombose veia ilíaca. Aneurisma                                                                    |
| Coluna Lombar   | 8              | Radiculopatia, artrite juvenil, paresia MSE                                                                      |
| Joelho          | 3              | Fratura tibial, neoplasia maligna                                                                                |
| Tornozelo       | $\mathbf{1}$   | Fratura                                                                                                    |
| Total           | 193            |                                                                                                    |

próprio autor.

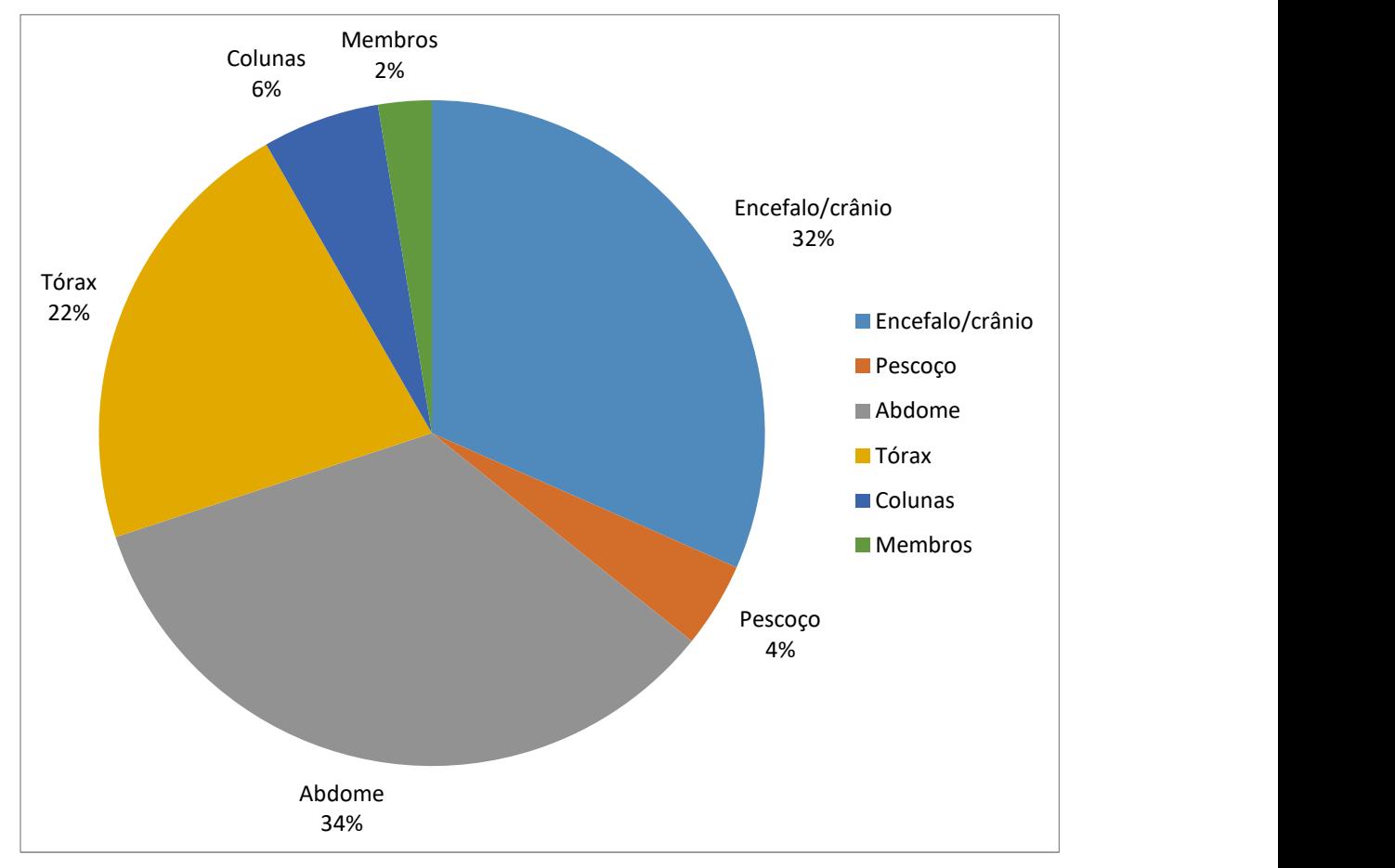

Figura 6. Porcentagem das regiões anatômicas das TC realizadas durante a prática profissional no setor de TC do HC da FMB, UNESP, gráfico elaborado pelo próprio autor.

Os exames mais realizados durante o período das práticas profissionais foram os de abdômen (34%) e crânio (32%).

## 5 PROCEDIMENTO TÉCNICO

Segundo dados do Sistema Único de Saúde (SUS), o principal motivo de internações está relacionado a algum tipo de AVC (ROLIM; MARTINS, 2012). Ele ocorre somente no encéfalo, isentando o restante do sistema nervoso central deste tipo de patologia. É uma doença que agride alguns vasos sanguíneos e, dependendo da causa, deve ser classificado como hemorrágico ou isquêmico. No AVC hemorrágico ocorre extravazamento de sangue no espaço subaracnoide e da região intraparenquimatosa, e o AVC isquêmico decorre da deficiência do suprimento sanguíneo cerebral (SILVA; MOURA; GODOY, 2005).

Inatividade física, tabagismo, diabetes mellitus, hipertensão arterial, predisposição genética e obesidade estão entre os fatores que podem provocar o AVC. A redução da força na face, perda súbita de visão, grande alteração na fala, desequilíbrio, cefaleia aguda sem causa aparente e diminuição da força em membro superior ou inferior de um hemicorpo são os sintomas mais frequentes nos pacientes com AVC (SILVIA; MOURA; GODOY, 2005).

O sistema carotídeo e o sistema vertebrobasilar são os que abastecem o fluxo sanguíneo cerebral. Uma das principais causas de lesões permanentes em adultos é o AVC, sendo que as características patológicas serão determinadas pela localização e grandeza do dano cerebral. As complicações neurológicas mais decorrentes ao AVC são as sequelas motoras globais, alterações de fala e deglutição (BARROS; FÁBIO; FURKIM, 2006).

Alguns ajustes de tratamentos do AVC são comuns, por isso há a necessidade de se obter informações referentes ao tipo da lesão, definindo entre isquêmica ou hemorrágica (GUTIERREZ, 2009).

Casos que poderão ser tratados com remédios, são denominados pelos médicos como AVC hiperagudo. É um período (janela) de até 4h 30min após os primeiros sintomas, e somente dentro deste tempo o tratamento com uso de trombolítico rTPA pode ser eficaz (MOREIRA; MODENESE, 2009). Este é um excelente momento para se intervir na isquemia com o objetivo de minimizar danos aos tecidos do sistema nervoso central. Como a janela tem poucas horas de duração, se faz necessária a agilidade no atendimento de pacientes que estejam em situação de AVC em fase aguda (RAFFIN et al. 2006).

Assim, para a definição tratamento, o exame de TC é indicado como o melhor método de diagnóstico por imagem e o mais rápido (ROLIM; MARTINS, 2012). Por ser uma situação de emergência, o hospital deve estar preparado para receber pacientes com suspeita de AVC.

O HC, da FMB-UNESP, possui uma equipe de médicos neurologistas e enfermeiros especializados para esse tipo de atendimento e que fazem parte da Unidade de AVC do Hospital.

Existe um protocolo a ser seguido e, logo após o paciente ser admitido na Unidade de AVC, ele é rapidamente examinado pelos médicos e encaminhado ao setor de TC.

O Setor de TC, após receber ligação prévia da Unidade de AVC sobre o paciente em fase aguda deve ficar preparado para recebê-lo. A enfermagem prontamente disponibiliza uma sala de exames para receber o paciente e já deixa preparada a bomba de infusão de contraste, pois, caso o médico neurologista julgue necessário, será realizada uma angioTC. Em um primeiro momento é realizada a TC de crânio sem contraste endovenoso, com cortes de 5mm de espessura por 5mm de incremento entre C1 e C2 até o vertex do crânio. É utilizado 120 KV e o mAs é otimizado para cada paciente. Após a execução do exame é realizada a reconstrução de cortes volumétricos (1mm de espessura por 0,8mm de incremento) e, destes, as reconstruções nos planos axial, sagital e coronal. Como já dito anteriormente, caso o médico neurologista julgue necessário, será realizada uma angioTC com 100 ml de contraste.

Após a realização do exame, as imagens devem ser disponibilizadas para o PACS o mais rápido possível afim de que haja rapidez na conclusão do diagnóstico. Posteriormente o paciente retorna para a Unidade de AVC.

Em resumo, cabe a equipe do Setor de TC:

- 1- Atender o neurologista na solicitação do exame.
- 2- Receber a solicitação impressa do exame.
- 3- Fazer contato com o Pronto Socorro para o encaminhamento do paciente
- 4- Liberar aparelho de TC para o exame.
- 5- Providenciar o preparo da bomba injetora de contraste.
- 6- Aguardar a chegada do paciente.
- 7- Receber o paciente na sala de exames.
- 8- Posicionar o paciente na mesa de aparelho.
- 9- Realizar o exame solicitado.
- 10- Infundir o contraste (caso seja necessário)
- 11- Liberar o paciente
- 12- Liberar o exame no PACS.

Todo o procedimento dever ser acompanhado pelo médico neurologista da Unidade de AVC.

## 6 CONSIDERAÇÕES FINAIS

A realização das práticas profissionais é de grande importância para a formação do aluno, possibilitando desenvolver as atividades com maior segurança e adquirindo mais conhecimentos. O aluno da Fatec tem a possibilidade de, após realizar estágio obrigatório, escolher uma área para se aprofundar e fazer estágio de 240 horas.

Em relação aos equipamentos de TC disponíveis, foram de inestimável valor para o crescimento do aluno, em razão da qualidade dos aparelhos e da quantidade de procedimentos realizados.

Foi possível ao aluno adquirir um conhecimento profundo de TC, aumentando a capacidade profissional e obtendo maior confiança na execução das tarefas pertinentes a profissão.

No entanto vale ressaltar que, apesar do período estabelecido de 240 horas de práticas profissionais auxiliar na visão geral do Setor ao aluno, um tempo maior seria de grande valia, tendo em vista um conhecimento profundo das técnicas dos serviços prestados pelo Setor e executados pelo profissional em Radiologia.

# REFERÊNCIAS

BARROS, A.F.F.; FÁBIO, S.R.C.; FURKIM, A.M. Correlação entre os achados clínicos da deglutição e os achados da tomográfica computadorizada de crânio em pacientes com acidente vascular cerebral isquêmico na fase aguda da doença, Arq.Neuro-Psiquiatr., v.64, n.4, p.1009-1014, Dez, 2006. Disponível em: <http://www.scielo.br/pdf/anp/v64n4/a24v64n4>. Acesso em: 02/11/2016.

 GUTIERREZ, M.S. A Oferta de Tomógrafo Computadorizado para o Tratamento do Acidente Vascular Cerebral Agudo, no Brasil, sob o Ponto de Vista das Desigualdades Sociais e Geográficas. 2009. 61f. Dissertação (Mestrado) - Escola Nacional de Saúde Pública Sergio Arouca, Brasília, DF, 2009. Disponível em: <http://www.arca.fiocruz.br/handle/icict/2401> . Acesso em: 02/11/2016.

 MOREIRA, C.; MODENENSE, F. Janelas de tempo: a eficácia do atendimento de emergência, Campinas. Comciência, n.109, 2009. Disponível em: <http://comciencia.scielo.br/scielo.php?script=sci\_arttext&pid=S1519- 76542009000500005&lng=pt&nrm=iso>. Acesso em: 02/11/2016.

 RAFFIN, C.N. et al. Revascularização clínica e intervencionista no acidente vascular cerebral isquêmico agudo: opinião nacional. Arq. Neuro-Psiquiatr., v.64, n.2, p.342-348, Jun 2006. Disponível em: <http://pesquisa.bvs.br/brasil/resource/pt/lil-429712>. Acesso em: 02/11/2016.

 ROLIM, C.L.R.C.; MARTINS, M. O uso de tomografia computadorizada nas internações por Acidente Vascular Cerebral no Sistema Único de Saúde no Brasil. Revista Brasileira de Epidemiologia.,v.15, n.1, p.179-187, Dez 2012. Disponível em: <http://www.scielosp.org/scielo.php?script=sci\_arttext&pid=S1415- 790X2012000100016&lng=pt > . Acesso em: 02/11/2016.

SILVA, L.L.M.S.; MOURA, C.E.M.M.; GODOY, J.R.P. Fatores de risco para o acidente vascular encefálico. Universitas Ciências da Saúde. V.3, n.1, p.145-160, 2005. Disponível em:

<http://www.publicacoesacademicas.uniceub.br/index.php/cienciasaude/article/view/551/371 >. Acesso em: 02/11/2016.